Cara Penggunaan Anthropometric Data NIOSH

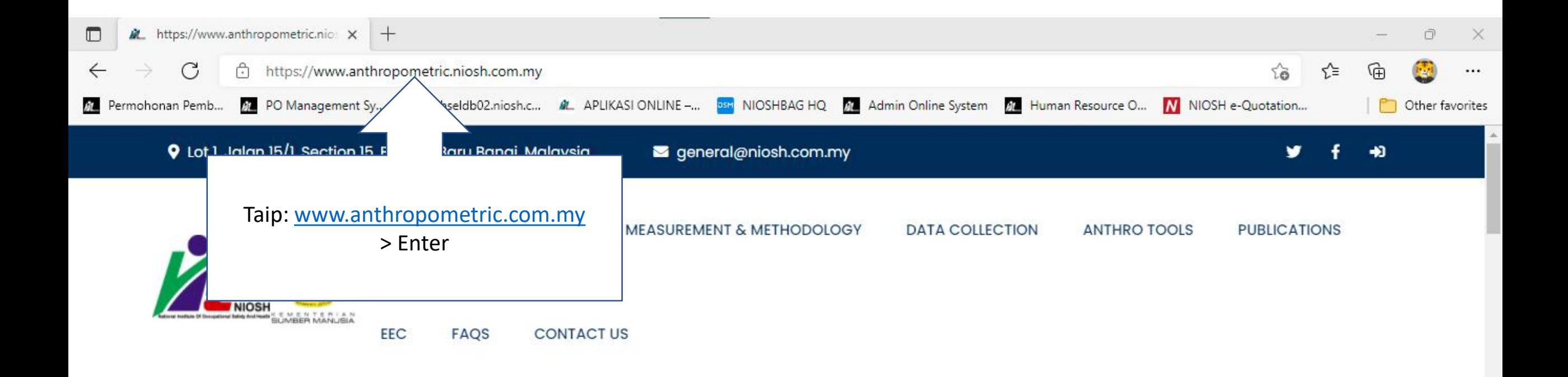

## Musculoskeletal conditions are a costly and growing problem

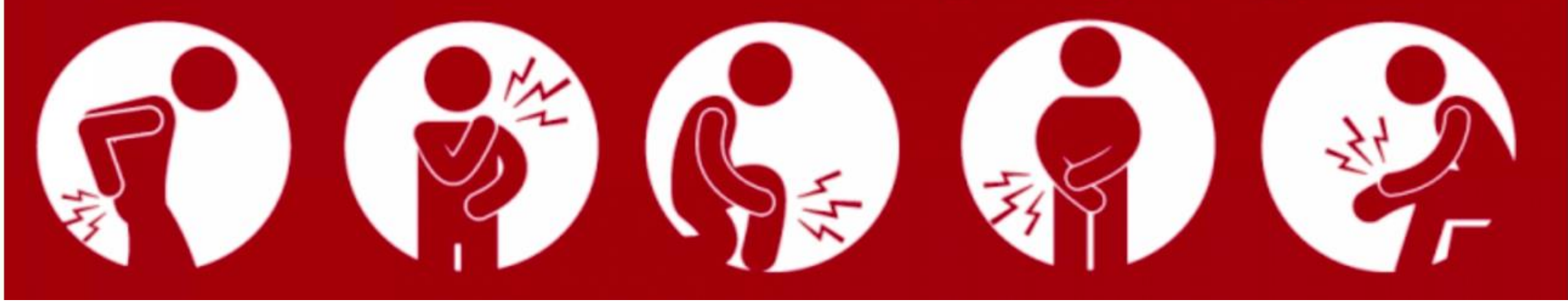

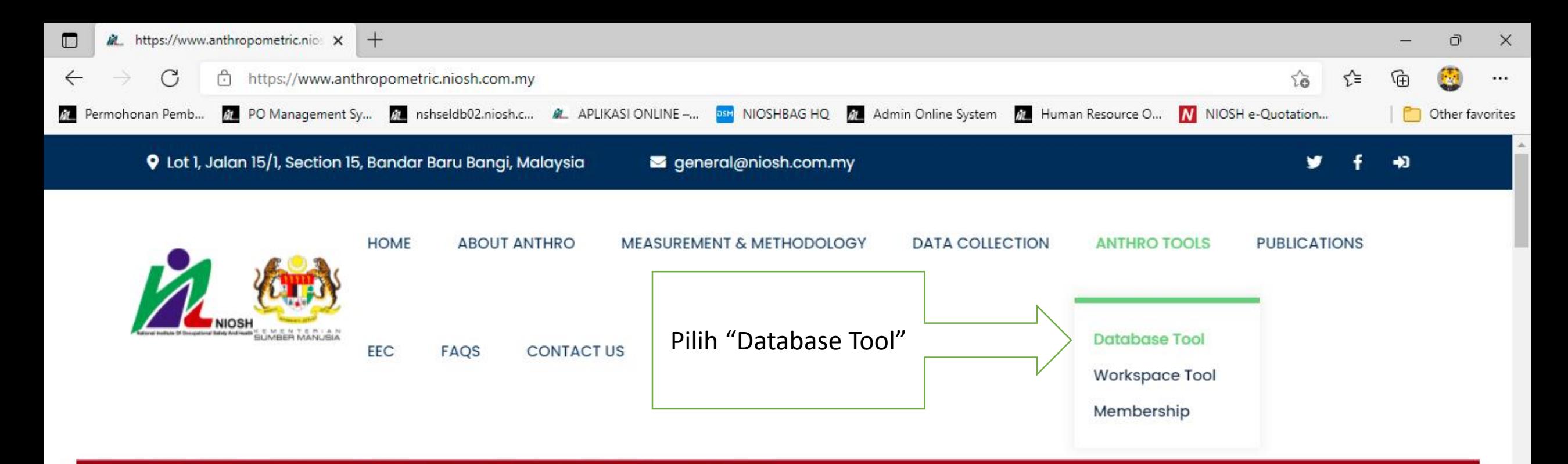

## Musculoskeletal conditions are a costly and growing problem

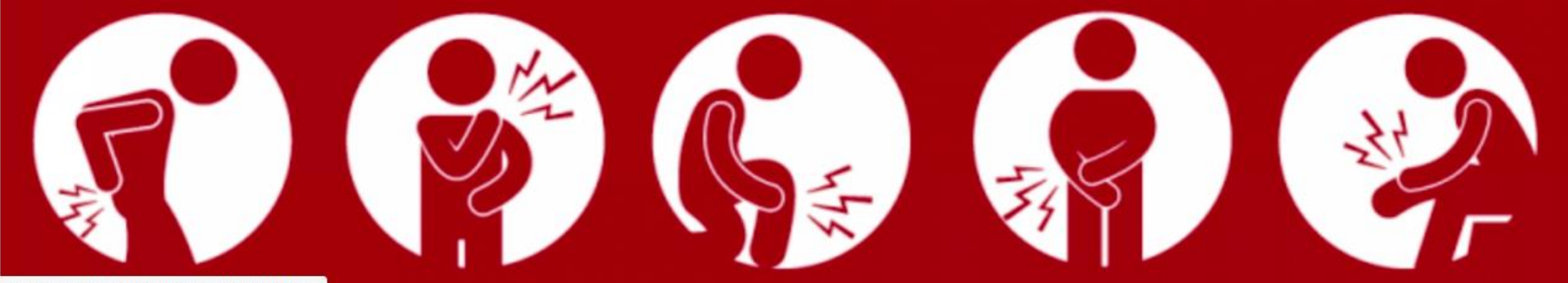

https://www.anthropometric.niosh.com.my/databases

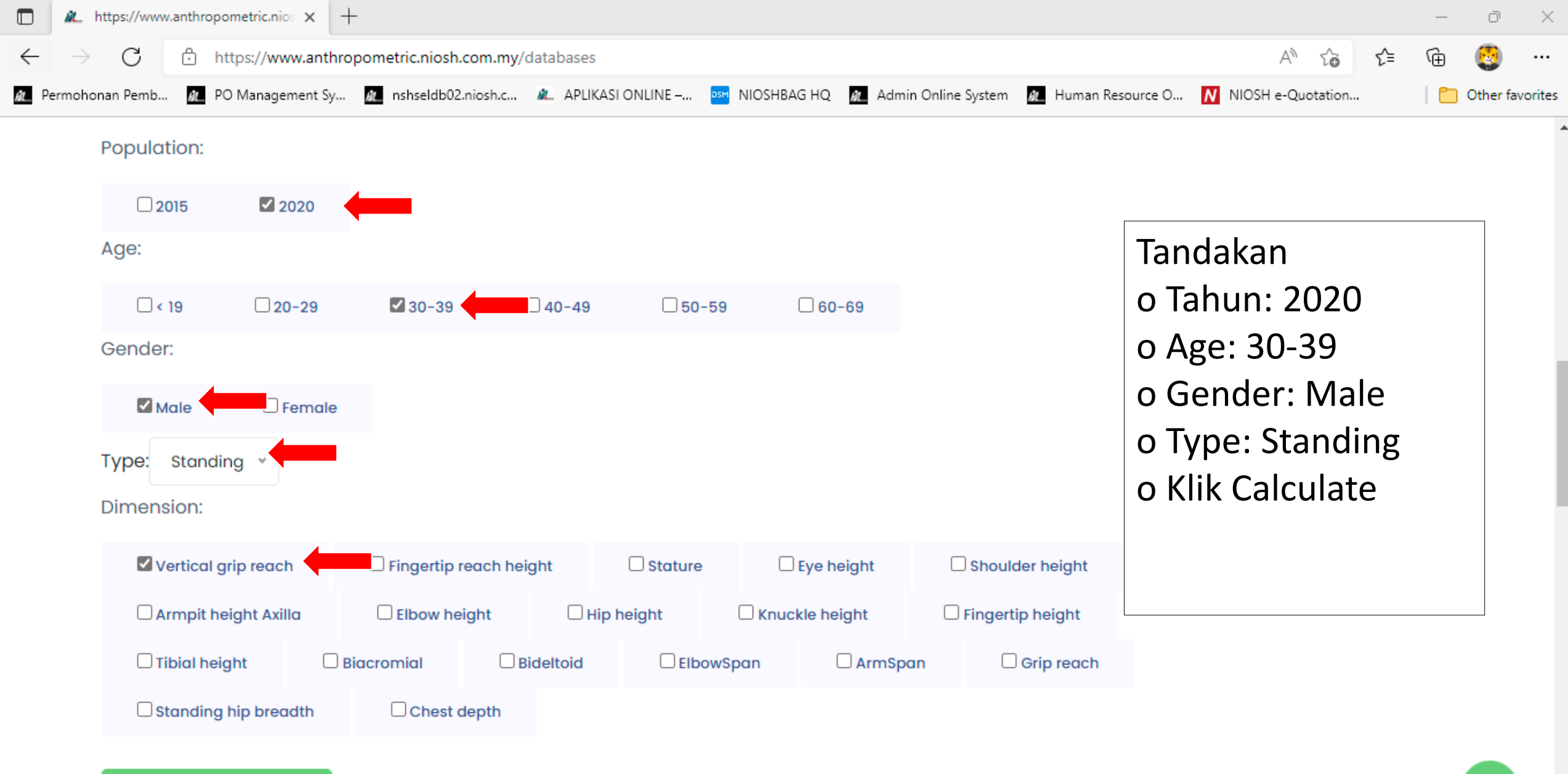

**CALCULATE** 

**CALCULATE** 

Result:

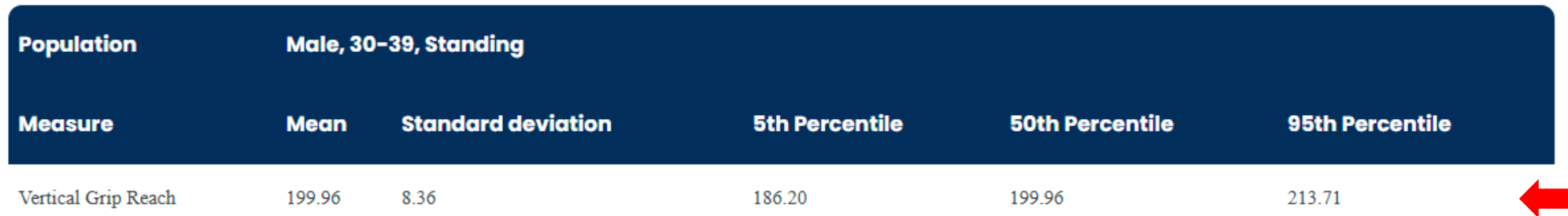

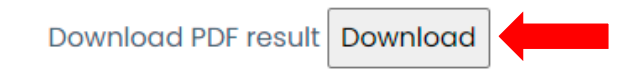

o Jadual menunjukkan keputusan bagi dimensi yang dipilih o Tekan "Download" untuk muat turun keputusan yang dipilih

ዹ

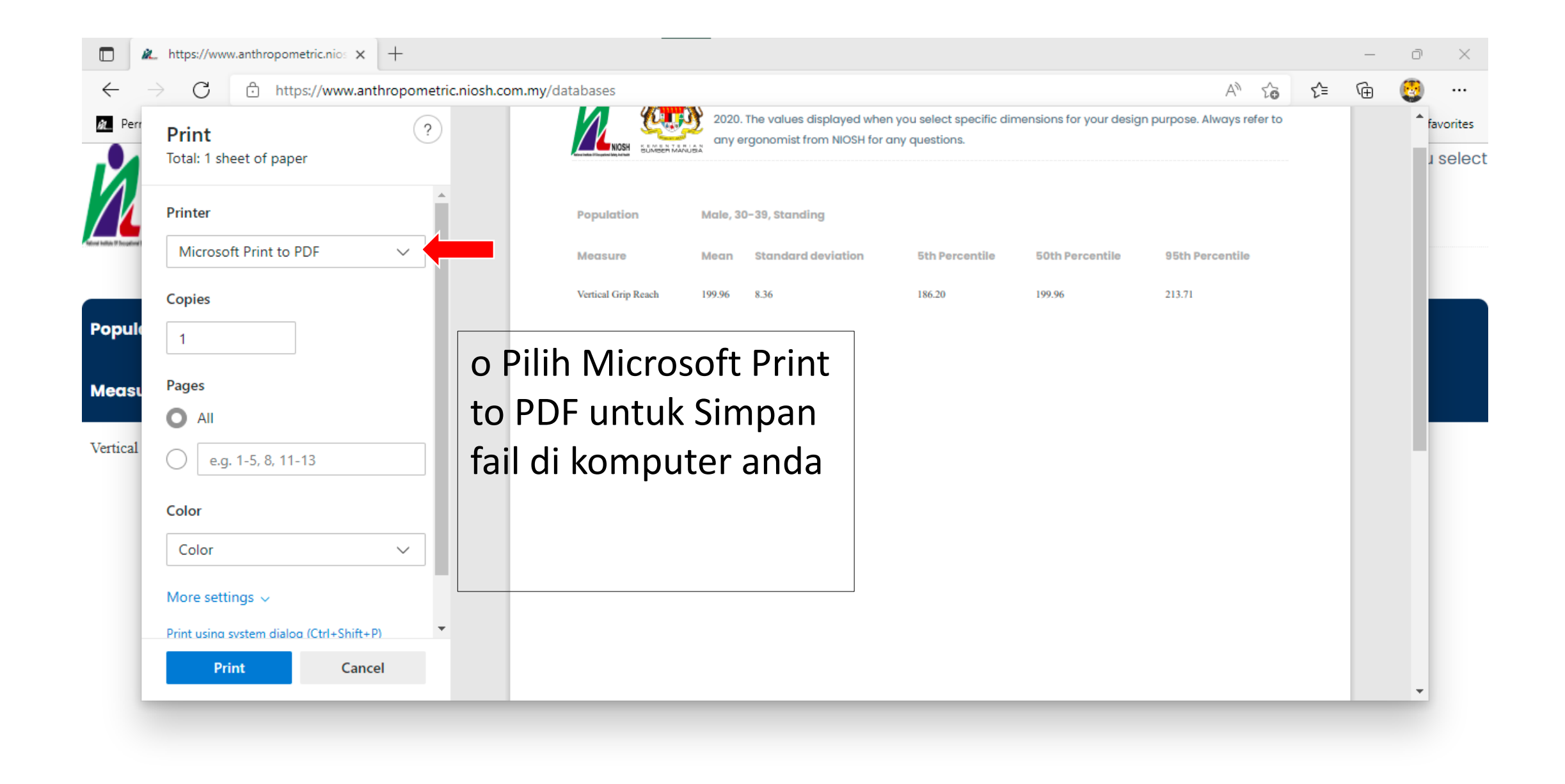

Cara Penggunaan Workspace Tool

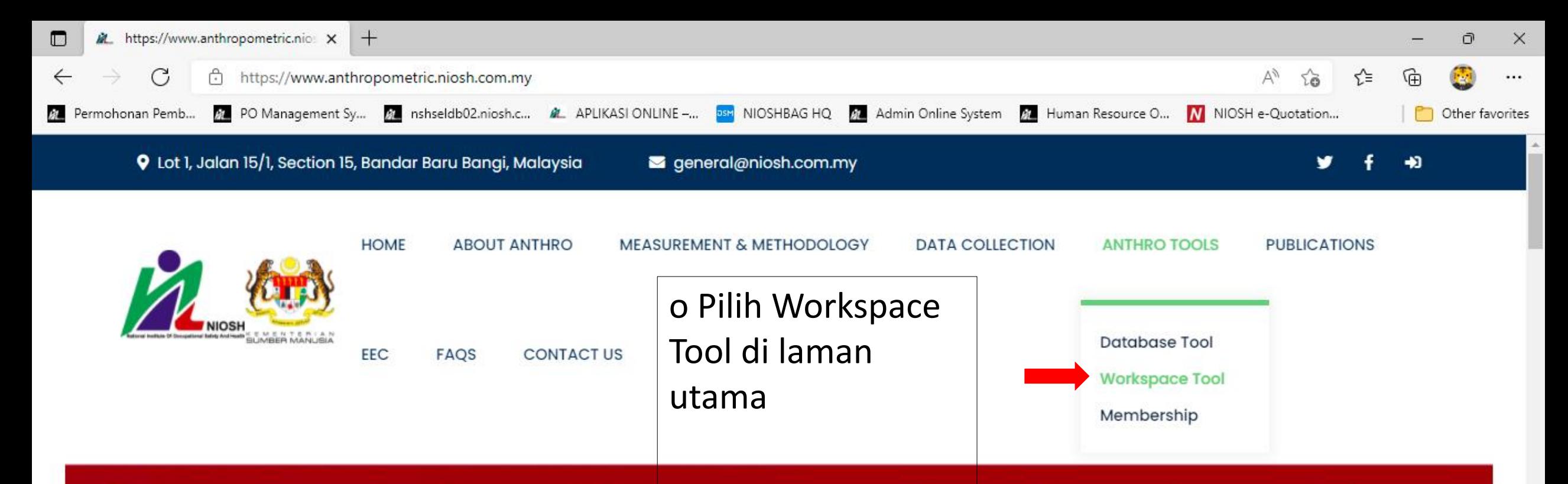

## Musculoskeletal conditions are a costly and growing problem

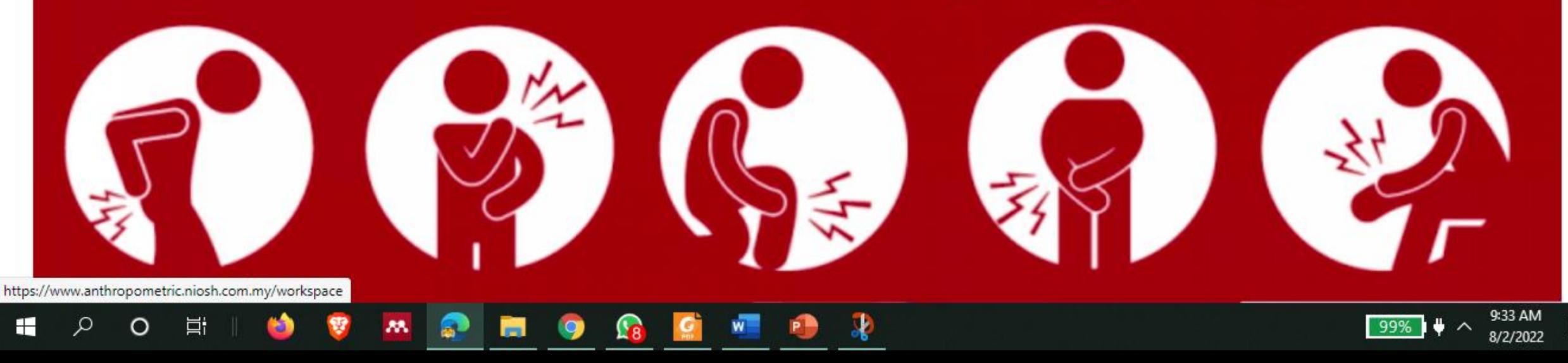

昮

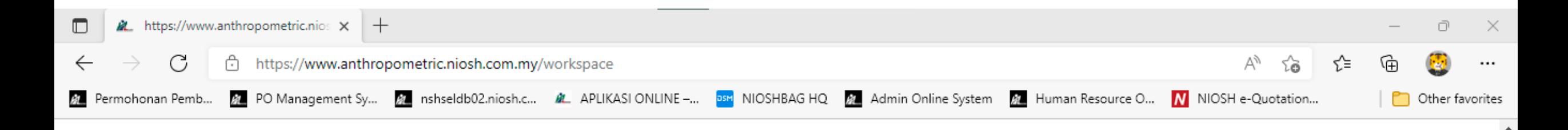

The NIOSH Anthropometric Workspace tool makes it easy to compare anthropometric data from from several studies available and to automate statistical calculations.

Simply choose your age, gender and height for optimum comfort while sitting or standing. Values are rounded to the nearest whole number.

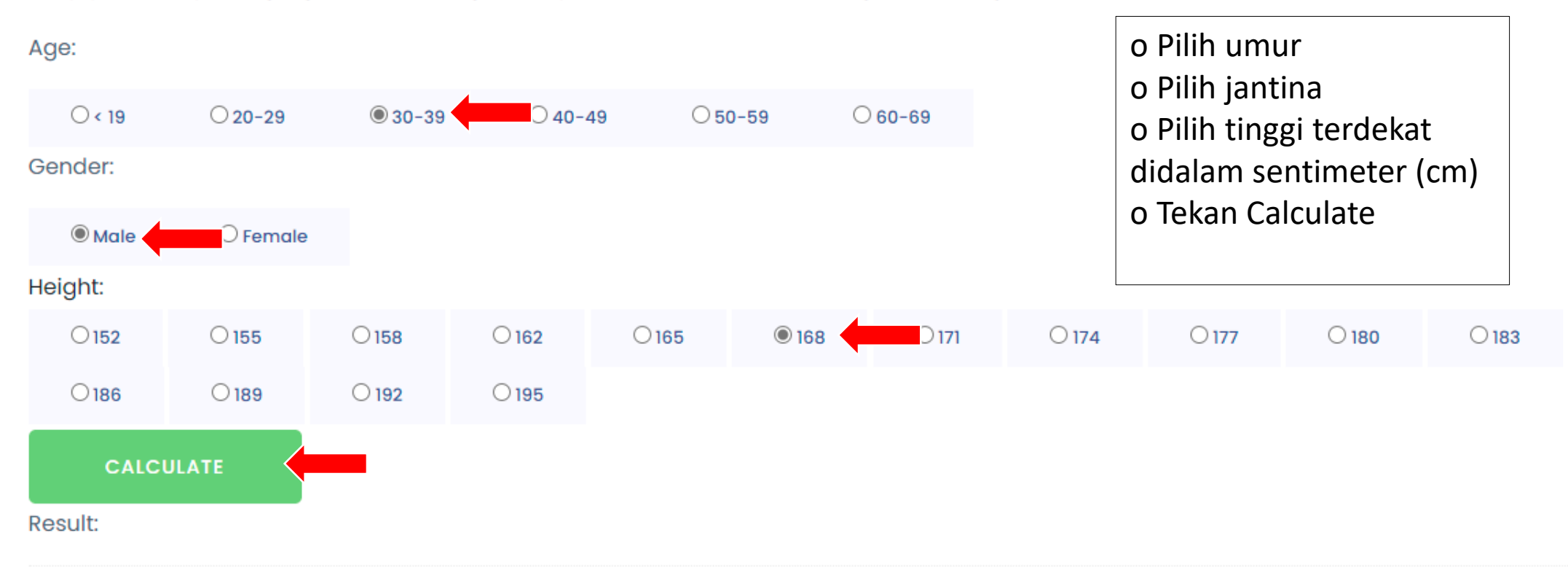

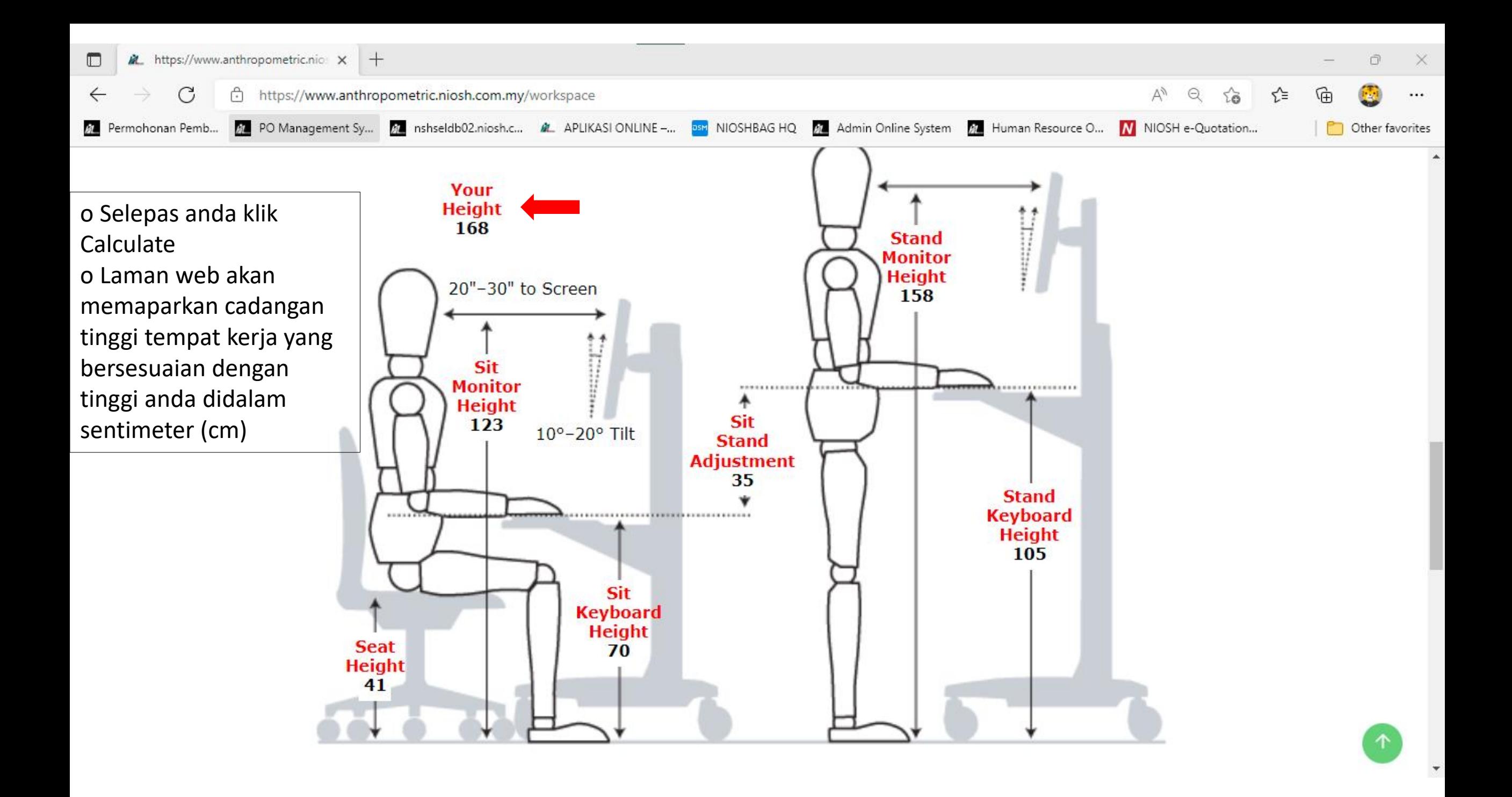

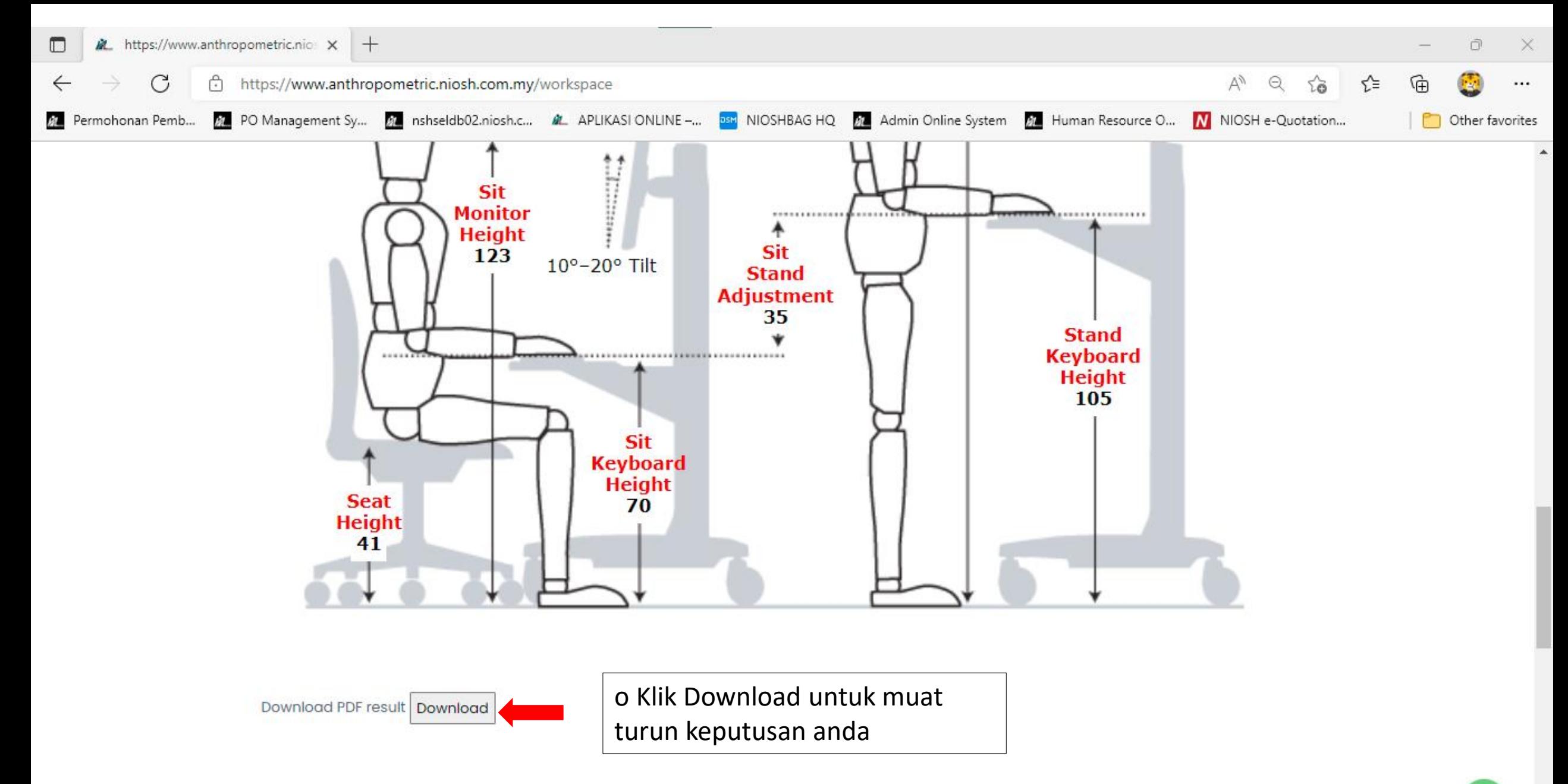

## Terima Kasih